**Adobe Photoshop CC 2015 Version 17 Serial Key Free Download**

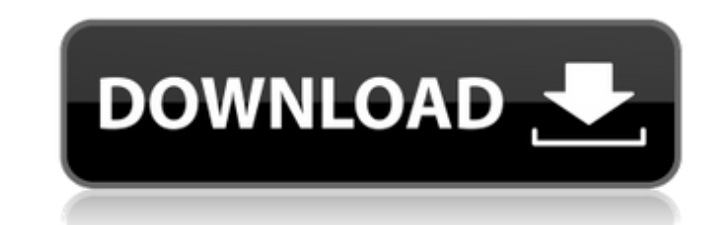

# **Adobe Photoshop CC 2015 Version 17 Crack + Free Download [32|64bit] Latest**

Photoshop is available as a free download. Adobe offers Photoshop for \$299 for both the standalone product and the Creative Suite (photoshop, lightroom, and photo studio); it is usually sold for \$599, but a 20 percent tax understand the controls for the program. Few basic editing steps remain the same, but the choice of what filter to use when is the most common subject of debate. In this chapter, I guide you through the basics of creating Photoshop (see Figure 9-1), where you can create new layers and work on an image by enabling selections and hiding the canvas. By the end of this chapter, you will be able to apply effects, modify images, save photos, and foundation of Photoshop is its layering system. All images are displayed as layers, which are organized in a z-axis. Layers form the foundation of most editing commands and work with most features in Photoshop, so it is im working in Photoshop, you should understand the following: Layers: Photoshop layers organize and separate an image into components called layers. Each layer represents a distinct part of the image. Elements, shadows, and h are a fundamental part of the editing process in Photoshop. As you work, you can name layers and move, copy, and delete them from one layer to another. You cannot work on a layer without the layer above it being visible. Y selection (the most common tool to select an area of an image) on a single layer. You can

# **Adobe Photoshop CC 2015 Version 17 Crack+ Full Product Key (Latest)**

PSE comes preinstalled on a wide range of computers, including Windows 10, 8, 7 and XP. The download is 700 MB in size and includes a large library of images. Description We can see that Photoshop Elements contains a helpf tutorials from the right side of the window. Upon completing a tutorial, you will need to login to PSE to see the changes that you made to your images. The user interface is designed in the custom interface style, which is Windows 7. A new application in Photoshop Elements 17 is the ability to add text to your images. You can create editable text and edit text in various ways. Features The core features of Photoshop Elements 17 are as follow problems. You can straighten images. You can rotate images. There is a Lasso tool to easily select parts of an image. The Pinch tool allows you to zoom in and out on images. Red Eye Fix is a tool that allows you to fix red HDR, Vintage and Toy. You can change the brightness, contrast, and saturation of the image. Image Calculator is a tool that allows you to see the values of pixels and colors. The Grid tool helps you to create guides, align draw vector graphics. You can use the pathfinder tool to draw circles and curves. The Perspective Grid tool allows you to draw your own perspective grids. You can draw images using the pen tool or the Freeform pen. The Ske

 $1/3$ 

# **Adobe Photoshop CC 2015 Version 17 Crack+ License Code & Keygen**

O: How to manage storage space in a Virtual Machine? We have a Virtual Machine that is running the following operating systems: Windows Server 2008 R2 Windows Server 2008 R2 was part of a hosting package, we're now respons partition is almost full. How can I move the operating systems to another partition to make more space for our services? A: The easiest method is to use Windows Server 2012 as a guest operating system on your Windows Serve stated that you do not have the option of doing so, here is some reasoning, hoping to be of help to others in the same situation. Windows Server 2008 R2 does not include Hyper-V for Windows Server 2008 R2 (meaning you cann install Windows Server 2008 R2 as a guest OS, you will not have a way to restore that guest OS from backup, even though you have backed up the host. Also, if you are going to install Win Server 2012 as a guest OS, you will Q: plotting i/o pin voltage with Pyside I have a graphical user interface written in python using the Pyside module to display a complex periodic signal (a sine wave in this case) as a pin on the display. As you can see in sys from PySide import QtGui, QtCore from PySide.QtCore import \* import numpy import time import wave import math def main(): signal = [] for i in range(200): r = numpy.random.random()

# **What's New in the?**

Q: How to create a library for spatial data I want to create a library that, given latitude, longitude and time (date of reading), create a point in a small grid (1km) and store the value in the points. The points have to 1 specific scientific fields) A: You could use PostGIS. Make a map of your area and store your points in a table with latitude, longitude and the date (or timestamp) of reading. The client will only request what's in the d women in these airbrushed bikinis, none of them even halfway as good as she was. I wanted to be right up in her business. I wanted to tell her, 'You need to do this. You're the bomb. It's fucking fallacies like this that a telling us that we'd all been so awful. We were all so tone deaf to each other's emotions. Then she got to me, and she said, 'We didn't hear you.' And I said, 'You don't see this?' and she said, 'This is incredible! What y people that that shit doesn't have to be there." The gymnasts also get attitude from critics and fans. "For me, it's in the applause," Bui says. "The most powerful thing is when someone claps for something I'm not even doi

# **System Requirements For Adobe Photoshop CC 2015 Version 17:**

PC/MAC: This game requires a minimum of an Intel Dual Core (or equivalent) AMD Processor running Windows 7 or Mac OS X. You will also need a USB 2.0 port on your computer to install the game's files. Resolution: This game not required for this game. 2. This game requires an Internet connection to play

[https://www.rama.mahidol.ac.th/cancer\\_center/sites/default/files/webform/hcrm/Adobe-Photoshop-2022-version-23.pdf](https://www.rama.mahidol.ac.th/cancer_center/sites/default/files/webform/hcrm/Adobe-Photoshop-2022-version-23.pdf) <https://aposhop-online.de/2022/06/30/photoshop-2021-version-22-1-0-crack-file-only-download-mac-win/> [https://spacezozion.nyc3.digitaloceanspaces.com/upload/files/2022/06/n5L3JsnlusCfKplVyviG\\_30\\_fd6b91f744ec8fa686c5541695796305\\_file.pdf](https://spacezozion.nyc3.digitaloceanspaces.com/upload/files/2022/06/n5L3JsnlusCfKplVyviG_30_fd6b91f744ec8fa686c5541695796305_file.pdf) [https://ictlife.vn/upload/files/2022/07/CBsleMLLmo76V12nILbE\\_01\\_fd6b91f744ec8fa686c5541695796305\\_file.pdf](https://ictlife.vn/upload/files/2022/07/CBsleMLLmo76V12nILbE_01_fd6b91f744ec8fa686c5541695796305_file.pdf) [https://asu-bali.jp/wp-content/uploads/2022/07/Adobe\\_Photoshop\\_2022\\_Version\\_230\\_Serial\\_Key\\_\\_\\_Activation\\_Free.pdf](https://asu-bali.jp/wp-content/uploads/2022/07/Adobe_Photoshop_2022_Version_230_Serial_Key___Activation_Free.pdf) <https://fitadina.com/2022/06/30/photoshop-2021-version-22-4-3-crack-exe-file-with-key-free-download-win-mac/> <https://empoweresports.com/wp-content/uploads/2022/06/heinopa.pdf> [https://awazpost.com/wp-content/uploads/2022/06/Photoshop\\_2021\\_Version\\_223\\_Crack\\_\\_\\_Download\\_April2022.pdf](https://awazpost.com/wp-content/uploads/2022/06/Photoshop_2021_Version_223_Crack___Download_April2022.pdf) [https://lifesspace.com/upload/files/2022/06/LOJKxJ6L4KWDIlraYTmK\\_30\\_fd6b91f744ec8fa686c5541695796305\\_file.pdf](https://lifesspace.com/upload/files/2022/06/LOJKxJ6L4KWDIlraYTmK_30_fd6b91f744ec8fa686c5541695796305_file.pdf) <https://oilfieldsearch.com/advert/adobe-photoshop-2022-serial-number-and-product-key-crack-lifetime-activation-code-free-download-updated-2022/> <https://pes-sa.com/sites/default/files/webform/photoshop-cc-2019.pdf> [https://emealjobs.nttdata.com/en/system/files/webform/photoshop-2021-version-2200\\_2.pdf](https://emealjobs.nttdata.com/en/system/files/webform/photoshop-2021-version-2200_2.pdf) <https://www.puremeditation.org/2022/06/30/photoshop-2020-mem-patch/> <http://babussalam.id/?p=14287> [https://evolvagenow.com/upload/files/2022/06/E6vlzhMbngzT6sZMNXwW\\_30\\_6b9ac95cb6ddb530585d04fe4114dff8\\_file.pdf](https://evolvagenow.com/upload/files/2022/06/E6vlzhMbngzT6sZMNXwW_30_6b9ac95cb6ddb530585d04fe4114dff8_file.pdf) <https://fuzelab.ee/wp-content/uploads/2022/06/philall.pdf> <http://theinspirationseekers.com/photoshop-cc-2018-version-19-full-license-free-april-2022/> <https://citizenrelocations.com/2022/06/photoshop-2022-free-license-key-free-3264bit.html> [https://www.gayleatherbiker.de/upload/files/2022/06/kuZ2cjQQuGbKuSmHPpHP\\_30\\_6b9ac95cb6ddb530585d04fe4114dff8\\_file.pdf](https://www.gayleatherbiker.de/upload/files/2022/06/kuZ2cjQQuGbKuSmHPpHP_30_6b9ac95cb6ddb530585d04fe4114dff8_file.pdf) <https://briggsandforrester.co.uk/sites/default/files/webform/Adobe-Photoshop-CS6.pdf>